#### Site To Download Macbook Air User Guide 2013

Eventually, you will categorically discover a additional experience and deed by spending more cash. yet when? do you believe that you require to acquire those all needs considering having significantly cash? Why dont you attempt to acquire something basic in the beginning? Thats something that will guide you to understand even more in relation to the globe, experience, some places, later history, amusement, and a lot more?

It is your totally own grow old to work reviewing habit. accompanied by guides you could enjoy now is **Macbook Air User Guide 2013** below.

#### **KEY=AIR - SIMPSON LOVE**

#### MacOS Big Sur User Guide

#### A Complete Illustrated Guide To Mastering The New MacOS Big Sur For Beginners, Seniors, And Advanced Users With Tips And

BookRix **MacOS Big Sur is the new operating system for MacOS that was officially released on June 22, 2020 and made available to the general public on November 12, 2020. MacOS Big Sur is the 17th version of Apple's computers that transited from macOS 10 (also known as Mac OS X) to macOS 11 for the first time since 2000. MacOS Big Sur includes faster updates that begin in the background and finish all the faster, making it simpler to stay up to date with the most recent macOS updates, as well as a cryptographically signed system volume that secures against alteration. MacOS Big Sur has a completely redesigned features and changes that give it an edge over the previous version. These changes in design are the biggest addition to the system as described by Apple executives. This book will teach you everything you need to know about macOS 11, including requirements, features, and how to install the latest release in the macOS line. Here are some of the topics: How To Customize the Control Center How To Hide The Menu Bar How To Drag A Control Out Of The Menu Bar How To Setup Assistant Accessibility How To Play Sound On Startup Option How To Use Safari's Built-In Translation How To Control Wallpaper Tinting In Windows How To Use Guides In Apple Maps Instructions for Using Macos Big Sur's Fast User Switching How To Enhance Voice Memo Recordings How To Edit Videos How To Import Settings And Passwords From Chrome How To Pin Some Control Center Widgets To The Menu Bar How To Add More Settings To The Control Center How To Use Cycling Directions In Apple Maps And so much more...**

#### How to Do Everything MacBook Air

McGraw Hill Professional **Take your MacBook Air to new heights! Discover how to get more than ever before out of Apple's incredibly thin and light notebooks with help from this hands-on guide. How to Do Everything: MacBook Air shows you how to harness the power of the new Mac OS X Mountain Lion operating system, and use iTunes, iWork, iLife, iCloud, Safari, Contacts, Calendar, Reminders, Notification Center, Mail, and other powerful apps. Tap into all the computing power built into Apple's ultra-portable MacBook Air while you're at home, at work, or on-the-go. Custom configure your MacBook Air and navigate with the Multi-Touch trackpad Get the most out of the new Mac OS X Mountain Lion operating system Transfer data from a PC or another Mac Manage your email accounts with the Mail app Sync all of your data and devices via iCloud Connect peripherals—Bluetooth devices, printers, cameras, and more Use your MacBook Air to connect to Facebook, Twitter, Google+, Flickr, Tumblr, LinkedIn, and other services Maximize productivity tools, such as Microsoft Office and the iWork apps Download and play movies, TV shows, and games Manage your iTunes Library Get organized with the new Contacts, Calendar, and Reminders apps Communicate efficiently using the Messages app Video chat with FaceTime or Skype Run Microsoft Windows programs on your MacBook Air Update, back up, troubleshoot, and maintain your MacBook Air**

## The The macOS User Administration Guide A practical guide to implementing, managing, and optimizing macOS Big Sur features and tools

Packt Publishing Ltd **Explore macOS tools and architecture for executing support tasks and system administration, and prepare for the Apple Certified Support Professional (ACSP) certification exam Key FeaturesDelve into macOS Big Sur, from installation to managing apps and optimizing your environmentBecome an Apple Certified Support Professional (ACSP) with this comprehensive macOS support guideThe book is not intended to be a user guide, it covers concepts pertinent for a user acting as an administratorBook Description Apple is pushing the capabilities of its technologies to help users achieve high performance, including improvements in its OS running across all Mac systems, macOS, and new technologies such as M1 Silicon chips. This book walks you through macOS from a system administration and support point of view, exploring its latest features. The book starts by explaining macOS architecture, installation, and startup processes to enable you to get started with the OS. You'll learn how to manage users and discover techniques for user security and privacy. Moving on, you'll get to grips with the macOS file system and learn to manage disks, volumes, and partitions for effective file management. Most of the examples covered in this book are from an administrator's perspective; however, when relevant, a standard user's perspective is also presented. You'll find illustrations for Mac systems running macOS 11 (Big Sur), and when necessary, for macOS 10.15 (macOS Catalina). Finally, you'll explore advanced topics such as networking and using command-line tools for administration tasks. By the end of this macOS book, you'll be well-versed with macOS features, administration tasks, and best practices. You'll also be able to apply the concepts to increase your chances of success in obtaining Apple certifications such as Apple Certified Support Professional (ACSP). What you will learnUnderstand the fundamentals of the macOS system and architectureConfigure key services and perform essential troubleshooting in your Mac systemInstall, update, and configure your local macOS system and identify the stages of the startup processCreate and manage a local user account and set up your customized macOS environmentManage your file systems, storage, and permissionsExplore practices and techniques to work with apps, networks, and security for your Mac systemDelve into administration tasks such as managing service resources and peripheralsWho this book is for If you are a Mac system administrator, support and help desk technician or engineer, or Mac power user looking to explore macOS architecture and tooling, then this book is for you. The book assumes beginner-level knowledge of the macOS environment and system administration.**

### MacBook Air User Guide

## The Detailed Manual to Operate Your Mac (For Beginners and Seniors)

**In July 2019, Apple updated the MacBook Air that was originally redesigned in October 2018. Even though there were no major updates to the MacBook Air, the enhancement led to a new butterfly keyboard which utilizes the same updated materials like the 2019 MacBook Pro, some small SSD changes, an improved display with True Tone, and a lower price tag. The MacBook Air has a T2 chip as well as fingerprint sensor for the Touch ID that can be used instead of entering password. This T2 chip is built for enhanced security on the MacBook Air by ensuring a secure boot process through Secure Enclave, and fast data encryption with an SSD controller. The macOS Catalina which was launched in October 2019, is the latest operating system for the Apple Mac family. The new software brought with it several new exciting features that may seem overwhelming even to existing users. Some of these features include the Screen Time, division of iTunes into 3 separate apps, using the iPad as a second screen, otherwise known as Sidecar and lots more. This user guide contains detailed steps on how to explore all the new features on your computer along with screenshots to make it easy for you to familiarize yourself with the workings of the macOS Catalina. Whether you are just buying a new Mac device or downloading the new software to your existing device, this book would help you to achieve better and faster productivity. Some of the things you would learn in this book include: How to Install macOS Catalina How to Backup and Restore your Devices on macOS Catalina How to Organize the Mac Desktop How to Use Find My How to Sign Documents on your Devices How to Setup Sidecar on your Devices How to Use Apple Music in the Music App How to Make Use of the Notes App How to Use Reminders on Mac How to Use the Podcasts App How to Sync on macOS Catalina How to Use Apple TV App How to Use Screen Time on Mac How to Use**

#### **Voice Controls on Mac How to Use Safari And Lots More...**

#### Firearms Guide 8th Edition for Mac & Windows

#### Gun Reference Guide - Gun Values - 7,000 Gun Schematics & Blueprints

Impressum Media Inc **The new Firearms Guide 8th Edition Flash Drive & Online Combo (www.FirearmsGuide.com) is the most extensive and technologically advanced guns & ammo reference guide, gun value guide and gun schematics & blueprints library that is now offered on a superfast USB Flash Drive (for Mac & Windows) that comes in a combo with a 1 year online edition and with free updates. (Get your copy at: http://firearmsguide.com/) Combining both offline and online editions in a combo, gun enthusiast and professionals in the gun industry can now research and quickly find gun specs, gun values and info on over 67,000 antique and modern guns and ammo from 1,000 manufacturers worldwide. To find any gun it takes a mere second because you can search with 14 search criteria like model name, manufacturer, action, caliber, price, country of origin, year, stock type, etc. With those 14 search criteria you can perform simple or complex searches that you cannot do with Google and get precise search results every time. Over 6,800 hi-resolution printable gun schematics and blueprints are presented for gunsmiths and also gun values for 67,000 antique and modern guns based off of the 100% - 30% condition ratings are presented online for gun traders. Published since 2009, Firearms Guide is the ultimate tool to search, find, identify, research and evaluate antique and modern civilian and military guns…for every gun enthusiast, gunsmith or gun collector and trader. Thanks to the massive amount of detailed information (over 41,000 hi-res images) on antique and modern military and civilian guns and better search ability than Google (14 search criteria..caliber, action type, year, country, stock type, etc) it saves a huge amount of time and provides valuable info, prices, gun values, features, highest quality zoom able picture and printable schematics & blueprints with parts lists. This is fastest, most extensive and most modern gun book today…with free updates!**

#### Teach Yourself VISUALLY MacBook Air

John Wiley & Sons **Get the most out of the latest MacBook Air with this easy-to-read visual guide Who doesn't love the MacBook Air? It's light as a feather, yet delivers heavyweight functionality. If you want clear, practical, visual instructions on how to use your new MacBook Air, this is the book for you. Using tons of illustrations and step-by-step explanations, Teach Yourself VISUALLY MacBook Air gets you up and running by clearly showing you how to do everything. From the basics to everything the new OS X operating system brings to the table, this book guides you through. Walks you through all the new features and functions of the new MacBook Air Shows you how to work with the new OS X Mavericks operating system, iCloud, FaceTime, and more Covers basics, such as powering up and shutting down to running Windows applications and downloading apps from the Mac Store Features full-color screen shots to reinforce your visual learning of processes Find all the cool and practical ways to use your MacBook Air with Teach Yourself VISUALLY MacBook Air.**

#### Microsoft Excel 2016 For Mac: A Guide for Seniors

Conceptual Kings **Microsoft Excel 2016 is one of the products offered in the new Microsoft Office 2016, dubbed Office 16. Designed to replace the previously released Office 2013 and Office for Mac 2011, the product was first released to the public in July of 2015. The initial release was on the OS X software designed for users of Office 365, with the licensed version becoming available by mid-September of the same year.**

#### How to Do Everything MacBook Air

McGraw Hill Professional **Describes the features and functions of the MacBook Air, including its operating system--Mac OS X Mountain Lion--and such applications as iCloud, iLife, iTunes, Safari, and FaceTime.**

*4*

#### Teach Yourself MacOS Monterey

### The Complete User Guide with Tips and Tricks for Beginners and Seniors to Master macOS 12 Monterey's Best Hidden Features

Lulu Press, Inc **Macs are well-known for being a joy to use. But it's even more exciting to discover all of the cool things that a new version of macOS can do. macOS Monterey, which was released in 2021, makes the most recent macOS features available to all Mac users worldwide. Teach Yourself macOS Monterey is your personal roadmap to finding every single awesome new bell and whistle in this world-famous operating system. You'll learn about accessibility improvements, how to use Live Text to extract text from all of your photos, how to manage your iPhone from your Mac and vice versa, and how to use the new Universal Control to seamlessly switch between Apple devices. In addition, you can: Learn how to watch television or a movie with friends while on a FaceTime call. Investigate the new "Shared With You" feature, which allows you to access the content sent to you directly in the relevant app. Explore the online world with the Safari browser, which is included with every MacOS Monterey installation. Teach Yourself macOS Monterey is the fastest, easiest way to master the newest features and coolest capabilities included with macOS Monterey. It's ideal for anyone who wants to take full advantage of the latest version of Apple's intuitive and user-friendly operating system. This is the final handbook you'll need to make the most of the latest macOS, with hundreds of pages of simple instructions and images of the macOS interface.**

#### Exotic Fruits Reference Guide

Academic Press **Exotic Fruits Reference Guide is the ultimate, most complete reference work on exotic fruits from around the world. The book focuses on exotic fruit origin, botanical aspects, cultivation and harvest, physiology and biochemistry, chemical composition and nutritional value, including phenolics and antioxidant compounds. This guide is in four-color and contains images of the fruits, in addition to their regional names and geographical locations. Harvest and post-harvest conservation, as well as the potential for industrialization, are also presented as a way of stimulating interest in consumption and large scale production. Covers exotic fruits found all over the world, described by a team of global contributors Provides quick and easy access to botanical information, biochemistry, fruit processing and nutritional value Features four-color images throughout for each fruit, along with its regional name and geographical location Serves as a useful reference for researchers, industrial practitioners and students**

#### iPad Air Survival Guide

#### Step-by-Step User Guide for the iPad Air and iOS 7: Getting Started, Managing Media, Making FaceTime Calls, Using eMail, Surfing the Web

MobileReference **The iPad Air Survival Guide organizes the wealth of knowledge about the Fifth Generation iPad and iOS7 into one place, where it can be easily accessed and navigated for quick reference. This guide comes with countless screenshots, which complement the step-by-step instructions and help you to realize the iPad's full potential. The iPad Air Survival Guide provides useful information not discussed in the official iPad Air manual, such as tips and tricks, hidden features, and troubleshooting advice. You will also learn how to download FREE eBooks and how to make video calls using FaceTime. Whereas the official iPad Air manual is stagnant, this guide goes above and beyond by discussing recent known issues and solutions that may be currently available. This information is constantly revised for a complete, up-to-date manual. This iPad Air guide includes, but is not limited to: Getting Started: - Button Layout - Navigating the Screens - Setting Up Wi-Fi - Setting Up an Email Account - Using Email - Logging In to the Application Store - Using FaceTime - Placing a FaceTime Call - Moving the Picture-in-Picture Display - Taking Pictures - Capturing Videos - Browsing and Trimming Captured Videos - Using iTunes to Import**

**Videos - Viewing Videos - Using the Music Application - Using the iTunes Application - Sending Pictures and Videos via Email - Setting a Picture as Wallpaper - Viewing a Slideshow - Importing Pictures Using iPhoto - Creating Albums Using iPhoto Advanced topics: - Using Multitasking Gestures - 171 Tips and Tricks for the iPad - Setting the iPad Switch to Mute or Lock Rotation - Using the Split Keyboard - Downloading FREE Applications - Downloading FREE eBooks - Updating eBooks in the iBooks app - Using the iBooks Application - Highlighting and Taking Notes in iBooks - Moving a Message to Another Mailbox or Folder - Changing the Default Signature - Setting the Default Email Account - Changing How You Receive Email - Saving a Picture Attachment - Managing Contacts - Turning Data Roaming On or Off - Blocking Pop-Up Windows - Managing Applications - Deleting Applications - Setting a Passcode Lock - Changing Keyboard Settings - Maximizing Battery Life**

#### The future of Inflight Entertainment in Europe, according to passenger expectations: Why Airlines should embrace Consumer Technology

diplom.de **Consumerization - passengers toting their tablets, laptops, smartphones and e-readers on planes - has forced airlines to re-think. Should they continue to invest heavily into Inflight Entertainment (IFE) systems, or just concentrate on offering Wi-Fi and power in the cabin? The goal of this research was to define the IFE offer of the future. Four barriers that split the world into the three regions Europe, Asia and USA in terms of IFE development were identified: the cultural, the commercial, the technological and the legal barrier. This book focuses on Europe, which lags mostly behind with IFE out of these three regions. For example, as opposed to the US, no major European airline offers inflight Wi-Fi widely on its network, and in contrast to leading Middle Eastern airlines none offers inflight live TV or the usage of mobile phones without restriction, like on the ground. The target was to define IFE from a consumer perspective. To capture the latter the author evaluated consumer satisfaction methodologies and decided to go with the Kano approach, which categorizes alternatives of a product or service, in this case IFE, in must-be, attractive and indifferent elements. A representative online survey revealed movies and power to be must-be, TV and Wi-Fi to be attractive and the rest, e-books, music, games and duty free onboard, to be indifferent elements of IFE. The majority of people indicated that they would pay for movies and Wi-Fi but not for power supply, TV or other content. Differently said, content-wise passengers only insisted in the supply of movies, for the rest they expected the airline to provide Internet and power so they themselves could get the content. Further, sub-groups were analysed - people within the sample with mutual characteristics like gender, travel frequency or ownership of smart devices. So was music on a plane a must for women and owners of iPhones were more willing to pay for apps than others. Overall, country of residence, travel purpose (leisure or business) and flight duration (long vs. short haul) were the greatest dividers re IFE requirements.**

#### Firearms Guide 4th Edition for MAC

#### The Most Extensive Firearms Reference Guide in the World! With 4,300 gun schematics.

Impressum Media Inc **FIREARMS GUIDE 4th EDITION Five products on one DVD every shooter must have: Firearms Guide is the world's most extensive firearms, ammo and air guns reference guide and gun schematics library. It is a must have for anyone with an interest in firearms, air guns, ammunition, hunting and shooting, both for professionals and hobbyists. It is the ultimate tool to search, find, identify and research modern and historic guns. Our database of 57,000 guns and ammo from 630 manufacturers worldwide and over 4,300 gun schematics with parts lists from 360 manufacturers is so extensive, we couldn't fit it in a book, so we put it on a double-layer DVD for your computer! Even though it is on DVD, Firearms Guide does not require any installation on the user's computer, it starts automatically when inserted, so it's really not software but a gun reference guide readable on PC.Using the Firearms Guide saves a lot of time and money for gun enthusiasts. Instead of buying several publications and surfing for hours on the internet from one manufacturer's website to another, by searching the Firearms Guide's database of 57,000 models from 630 manufacturers from around the world with 14 search criteria, the user gets a search result literally in a second. The user can check out guns, compare them and their prices, check the ammo that they use, and start another search. Plus, guns are presented with exclusive high-resolution color pictures unavailable anywhere else.- EXAMPLE 1: If you search Firearms Multimedia Guide by using this search criteria: Pistol, 45 ACP, Made in USA, Polymer frame, Stainless slide finish, With accessory rail, in price range \$500 - \$1,000 your search result will be 7 pistols. Try to do that in Google.- EXAMPLE 2: If you**

*6*

**type in the Google search bar: Shotgun, Pump action, Thumbhole stock your search result will be 26,400 web sites. If you use the same search criteria in the Firearms Guide your search result will be 18 shotguns.- EXAMPLE 3: If you type in the Google search bar: Pistol, 9mm Luger, Made in USA your search result will be 53,500 web sites. If you use the same search criteria in the Firearms Guide your search result will be 72 pistols 1. Reference guide that presents over 57,000 models of Firearms, Airguns and Ammo from 630 manufacturers worldwide (45 countries)! • Now with Historic & Military Firearms - machine and submachine guns, assault rifles and other guns from Civil War, WWI, WWII, Vietnam War, etc • Computer searchable with 14 different search criteria! Find any gun in a second! • Presents models with Tech Specs – Hi-Resolution Color Pictures – Features - Ballistics – Prices! • Over 39,000 high-resolution color pictures in resolution up to 6636 x 1492! • Up to 12 pictures per model! Zoom in to see the smallest details! • Guns are presented in different finishes, stock types and stock materials! • Exclusive U.S. and EU custom guns with price tags up to \$1,000,000! • Interlinked ammo and gun database. Check the stopping power of each gun with one click.2. Schematics Library with over 4,300 high resolution gun schematics with parts lists from 360 manufacturers! • Search for a specific gun schematic by manufacturer, then choose the model and zoom in to see the smallest gun parts and print out any schematic.• Schematics are for old and new guns 3. FFL Locator – Database of over 62,000 gun dealers in the USA with phone numbers and addresses. When you need a gun dealer find them by type of license, by state and by ZIP code.4. 500 Printable Targets – Print as many as you like! Shoot as many as you like! Choose from a great selection: game animals, silhouettes, crosshairs, sight-ins, fun-to-shoot objects, etc. Both black & white and color targets! 5. US-EU Ammo Caliber Chart - No more hassle trying to figure out which EU ammo caliber is which US ammo caliber. We've figured it out for you, from US to EU and EU to US - works both ways!**

# Firearms Guid 8th Edition DVD for Mac & Windows

### Worlds largest gun value guide, schematics & blueprint library and gun reference guide

Impressum Media Inc **Firearms Guide 8th Edition (published July 2017 - www.firearmsguide.com) is the world largest research able guns & ammo reference guide, gun values guide and gun schematics & blueprints library. Published since 2009 for industry professionals and enthusiasts, the new 8th Edition presents over 67,000 antique and modern guns from 1,000 manufacturers and 6,800 printable gun schematics & blueprints with original parts lists and FREE UPDATES. GUN VALUES for antique and modern guns are provided for professionals in the gun trade and collectors. 6,800 GUN SCHEMATICS (printable diagrams/exploded views) with parts lists and blueprints are provided for professional gunsmiths. Now the world's largest gun schematics library can be at your service 24/7 and you can print out the schematics, blueprints and parts lists you need when you need them. Find your copy at: http://firearmsguide.com**

## Firearms Guide 3rd Edition for MAC

#### The Most Extensive Firearms Reference Guide in the World! Now for MAC!

Impressum Media Inc **Firearms Guide is the world's first completely digital, computer searchable, firearms, ammunition and air guns reference guide on DVD-Rom for Macintosh computers! 3rd Edition of Firearms Guide for Macintosh presents over 55,000 firearms, air guns and ammo from 500 manufacturers worldwide. It is also huge Schematics Library with over 3,000 gun schematics with parts lists from 268 manufacturers. Firearms Guide for Macintosh now presents fully automatic MILITARY GUNS - machine guns, heavy machine guns submachine guns, assault rifles and automatic pistols.Even though it is on DVD, Firearms Guide for Macintosh does not require any installation on users Mac, it starts automatically when inserted, so it is really not a software but gun reference guide and schematic library readable on Mac.UNIQUE FEATURES OF FIREARMS GUIDE 3rd EDITION FOR MACINTOSH • Presents over 55,000 models of Firearms, Airguns and Ammo from 500 manufacturers! •?Now presents MILITARY guns (machine guns, submachine guns, assault rifes, etc) • Computer searchable with 14 different search criteria! Find your gun in a second! • Presents models with Tech Specs – Hi-Resolution Color Pictures - Features – Prices! • Over 36,000 high-resolution color pictures in resolution up to 6636 x 1492! • Up to 12 pictures per model! Zoom in to see smallest details! • Guns are presented in different finishes, stock** **types and stock materials! • Exclusive U.S. and EU bespoke guns with price tags up to \$1,000,000! • Interlinked ammo and gun database! Check the stopping power of each firearm** with just one click.• SCHEMATICS LIBRARY - presents over amazing 3,000 gun schematics with parts lists from 268 manufacturers. Zoom in to see smallest gun parts and print out **any schematic! • FFL LOCATOR – find any gun dealer in USA by license type or ZIP code • 500 PRINTABLE TARGETS – Choose type and print and shoot as many as you like! • US-EU CALIBER CHART – Convenient US-EU caliber conversion chart • On DVD For Mac OS X 10.6 and 10.7. Works directly from DVD. Needs no installation or internet connection.• Market price: \$39.95 BONUS VIDEO: FNH Ballista Precision Sniper Rifle - new 2012 Made in Germany sniper rifle for police & military.**

#### Best STEM Resources for NextGen Scientists: The Essential Selection and User's Guide The Essential Selection and User's Guide

ABC-CLIO **Intended to support the national initiative to strengthen learning in areas of science, technology, engineering, and mathematics, this book helps librarians who work with youth in school and public libraries to build better collections and more effectively use these collections through readers' advisory and programming. • Introduces more than 500 STEM resource suggestions for toddlers to young adults • Highlights more than 25 detailed library program or activity suggestions to be paired with STEM book titles • Provides resource suggestions for professional development • Contains bonus sections on STEM-related graphic novels, apps, and other media**

#### The Best of News Design, 35th Edition

Quarry Books Editions **The Best of News Design 35th Edition is the latest edition of Rockport's highly respected series. It features the best-of-the-best in news design of various kinds.**

#### Take Control of Monterey

alt concepts **Get to know macOS 12 Monterey! Version 1.2, updated June 29, 2022 macOS 12 Monterey builds on the changes in Big Sur, making your Intel or M-series Mac even more powerful and easier to use. This book teaches you how to prepare for a smooth transition to the new version of macOS—and what to do once you've upgraded. Learn your way around, find out about new capabilities (and a few pitfalls), and improve your privacy and security. Following 2020's Big Sur release, which massively overhauled the macOS interface and introduced support for M-series (Apple silicon) Macs, we have macOS 12 Monterey. Although the look and feel are quite similar to Big Sur, Monterey adds refinements, improvements, and interesting new features to books your productivity and your privacy. As was the case for Big Sur, we're not publishing a separate Take Control of Upgrading to Monterey book. Instead, complete upgrading instructions are included here, along with details about what to expect before, during, and after your Monterey installation. Among the many subjects covered in this book are: • How to tell whether your Mac is compatible with Monterey • Steps you should take before upgrading • Upgrading from the Monterey public beta • How to perform an in-place upgrade—or do a clean install and migrate your old data from a backup • Improvements to FaceTime, such as updated audio and video options, scheduled meetings, and (later this year) SharePlay • New Messages feature, including Shared with You better handling of photos, and new Memoji options • Changes in Safari 15—including last-minute changes to address design flaws in the new interface for tabs • The Focus feature that takes Do Not Disturb to a new level • Shortcuts, which has made its way from iOS/iPadOS to macOS and added new features • What's new in the Maps app, including more city detail, Driving mode, and better transit support • Small but interesting changes throughout macOS, such as AirPlay to Mac, iCloud+, improved password support, and Quick Note • Improvements to bundled apps, including Books, Finder, Mail, Notes, Photos, and more**

#### The iPad Air and iPad mini Pocket Guide

Peachpit Press **The category-defining iPad has reinvented the way we interact with digital content and the web. Versatile, portable, powerful, and elegantly designed, the iPad is the perfect companion for digital media. With Photos, music, movies, email, and hundreds of thousands of apps, the iPad helps you organize, explore, and maximize your digital world. Inexpensive and to-the-point, The iPad and iPad mini Pocket Guide is your perfect companion to all the features and functions of the iPad running the beautifully redesigned iOS 7, including: FaceTime, Siri, Photos, Notification Center, AirDrop, Safari, iTunes Radio, and more. It will help you get up-and-running with easy to understand instructions and then**

*8*

**show you hidden gems and tips to make you a true iPad expert.**

#### Teach Yourself VISUALLY MacBook Pro

John Wiley & Sons **Each illustrated resource offers visual learners a great beginner's guide to a particular topic, augmenting step-by-step instructions with full-color screen shots.**

#### Apple One For Dummies

John Wiley & Sons **A bundle of Apple services, all in one place All your favorite Apple services are available in one convenient bundle, and Apple One For Dummies helps you get the full value out of your subscription. What's in this Apple barrel? Everything you need to stream music and TV, keep up with the news, play games, store files online, and even stay in shape. This book gives you a bundle of insight on how to choose the subscription level that's right for you, access and link all the services across your Apple and non-Apple devices, and use all the fun features of each service. This book takes you inside Apple Music, Apple TV+, Apple News+, Apple Arcade, iCloud, and Apple Fitness+, showing you how to make the most of each one. Apple One For Dummies also shows you how to make changes at any time, so you get all the juice out of your subscription! Get access to 50 million songs on Apple Plus Discover how the all-new Apple Fitness+ can transform your workout routine Use iCloud to store your photos and videos Understand Apple One's subscription options and get the biggest bang for your buck For Dummies welcomes you to the Apple One-stop-shop that will make your digital life that much simpler.**

#### iPhone 8 Advanced Guide

Tap Guides **The iPhone 8 is a huge step forward for the iPhone. It has glass on the front and the back to enable wireless charging, it has a Retina Display with True Tone technology to match the ambience around you, it has the most powerful chip ever put into a smartphone, and it comes in three new colors: silver, space grey and gold. Brought to you by the expert team at Tap Guides, and written by best-selling technology author Thomas Anthony, iPhone 8 Advanced Guide is packed with top tips and in-depth tutorials. You'll uncover the history of the iPhone's development from 2007 to 2017, learn about iPhone 8 features such as Portrait Lighting mode, discover how to use iOS 11 and its built-in apps, plus much more. By the time you've finished reading iPhone 8 Advanced Guide you'll be pro in nearly everything iPhone and iOS related. Inside you'll discover: \* The history of the iPhone \* The new features of iPhone 8 \* Touch ID and 3D Touch \* Detailed app tutorials \* The secrets of mastering mobile photography \* How to edit photos \* Essential Settings and configurations \* Troubleshooting tips**

### Take Control of Big Sur

alt concepts **Get up to speed quickly with macOS 11! Version 1.1, updated November 12, 2020 Get to know macOS 11 with Take Control of Big Sur. Learn everything you need to know to prepare for a smooth transition to the new version of macOS—and what to do once you've upgraded. Discover new features, explore the revised user interface, and avoid potentially unpleasant surprises. macOS 11 Big Sur is more than just Apple's annual update to its Mac operating system. This revision breaks entirely new ground, significantly overhauling your Mac's look and feel, adding big new features, and including support for the first (soon-to-be-released) Macs based on Apple silicon rather than Intel processors. We're changing things up this year, too. Rather than two separate titles on the new macOS version as we've had in past years, this time we've rolled everything into one: a book that helps you prepare for the new system, safely upgrade your Mac to run Big Sur, and then get to know all the new features. (So, if you're looking for Take Control of Upgrading to Big Sur, look no further: this book contains an abbreviated version of Joe's legendary upgrading instructions.) Some of the topics covered in this book are: • How to tell whether your Mac can run Big Sur • Steps you should take before upgrading • How to perform an in-place upgrade—or do a clean install and migrate your old data from a backup • What Control Center is and how it can simplify adjusting system settings • What's new in the Maps app (guides, Look Around, indoor maps, and more) • Ways to improve your messaging with enhanced group conversations, Memoji, and other changes in Messages • How to use and customized the heavily revised Notification Center • New features in Photos to make your images and videos even better • Improved privacy features in Safari—plus a Start Page, improved tabs, and spiffy new features • The small changes throughout macOS and bundled apps, including Apple Arcade, Spotlight, Siri, the App Store, Notes, Reminders, Voice Memos, and more**

#### macOS Big Sur For Dummies

John Wiley & Sons **Your "get-started" guide to the world of macOS Big Sur Wherever you like to Mac—at home in front of your trusty iMac or over a coffee with your portable MacBook Air—macOS provides you with the seamless, efficient, and reliable user experience that makes these devices so famously a pleasure to use. macOS Big Sur For Dummies is here to heighten the experience for new users and upgraders alike by providing the very latest on the ways macOS Big Sur can enhance how you work and play. Written in a no-jargon style by Bob LeVitus—the Houston Chronicle's much-loved "Dr. Mac" since 1996—this guide starts with the basics, like getting set up, and explains more advanced uses, like making music and movies, exploring the expanding universe of apps and giving tips on how to save time and enhance productivity along the way. With this book, you'll learn to Set up and connect your Mac Get friendly with Siri Enhance your world with apps Work better and faster Use the comprehensive capabilities of macOS Big Sur to do anything and everything you would like to do—and do it even better. For beginners and experts alike, macOS Big Sur For Dummies is the best way to step into the magical world of getting things done with Mac.**

#### The macOS Big Sur Manual

Black Dog Media Ltd **A complete guide to understanding and using the latest macOS, Big Sur, on your Apple Mac or MacBook. If you've bought yourself a new Mac or recently upgraded the software on your old one, then you'll be looking at the desktop of Apple's new operating system, Big Sur and wondering how it all works. Well, you're in luck. Within these pages are the keys to the Big Sur kingdom and we'll help you unlock its potential and discover how everything fits together.**

#### Handbook of Clean Energy Systems, 6 Volume Set

John Wiley & Sons **The Handbook of Clean Energy Systems brings together an international team of experts to present a comprehensive overview of the latest research, developments and practical applications throughout all areas of clean energy systems. Consolidating information which is currently scattered across a wide variety of literature sources, the handbook covers a broad range of topics in this interdisciplinary research field including both fossil and renewable energy systems. The development of intelligent energy systems for efficient energy processes and mitigation technologies for the reduction of environmental pollutants is explored in depth, and environmental, social and economic impacts are also addressed. Topics covered include: Volume 1 - Renewable Energy: Biomass resources and biofuel production; Bioenergy Utilization; Solar Energy; Wind Energy; Geothermal Energy; Tidal Energy. Volume 2 - Clean Energy Conversion Technologies: Steam/Vapor Power Generation; Gas Turbines Power Generation; Reciprocating Engines; Fuel Cells; Cogeneration and Polygeneration. Volume 3 - Mitigation Technologies: Carbon Capture; Negative Emissions System; Carbon Transportation; Carbon Storage; Emission Mitigation Technologies; Efficiency Improvements and Waste Management; Waste to Energy. Volume 4 - Intelligent Energy Systems: Future Electricity Markets; Diagnostic and Control of Energy Systems; New Electric Transmission Systems; Smart Grid and Modern Electrical Systems; Energy Efficiency of Municipal Energy Systems; Energy Efficiency of Industrial Energy Systems; Consumer Behaviors; Load Control and Management; Electric Car and Hybrid Car; Energy Efficiency Improvement. Volume 5 - Energy Storage: Thermal Energy Storage; Chemical Storage; Mechanical Storage; Electrochemical Storage; Integrated Storage Systems. Volume 6 - Sustainability of Energy Systems: Sustainability Indicators, Evaluation Criteria, and Reporting; Regulation and Policy; Finance and Investment; Emission Trading; Modeling and Analysis of Energy Systems; Energy vs. Development; Low Carbon Economy; Energy Efficiencies and Emission Reduction. Key features: Comprising over 3,500 pages in 6 volumes, HCES presents a comprehensive overview of the latest research, developments and practical applications throughout all areas of clean energy systems, consolidating a wealth of information which is currently scattered across a wide variety of literature sources. In addition to renewable energy systems, HCES also covers processes for the efficient and clean conversion of traditional fuels such as coal, oil and gas, energy storage systems, mitigation technologies for the reduction of environmental pollutants, and the development of intelligent energy systems. Environmental, social and economic impacts of energy systems are also addressed in depth. Published in full colour throughout. Fully indexed with cross referencing within and between all six volumes. Edited by leading researchers from academia and industry who are internationally renowned and active in their respective fields. Published in print and online. The online version is a single publication (i.e. no updates), available for one-time purchase or through annual subscription.**

### MacOS Mojave: the Missing Manual The Book That Should Have Been in the Box

O'Reilly Media **Answers found here! Apple's latest Mac software, macOS Mojave, is a glorious boxcar full of new features and refinements. What's still not included, though, is a single page of printed instructions. Fortunately, David Pogue is back, delivering the expertise and humor that have made this the #1 bestselling Mac book for 18 years straight. The important stuff you need to know Big-ticket changes. The stunning new Dark Mode. Self-tidying desktop stacks. FaceTime video calls with up to 32 people. New screen-recording tools. If Apple has it, this book covers it. Apps. This book also demystifies the 50 programs that come with the Mac, including the four new ones in Mojave: News, Stocks, Home, and Voice Memos. Shortcuts. This must be the tippiest, trickiest Mac book ever written. Undocumented surprises await on every page. Power users. Security, networking, remote access, file sharing with Windows--this one witty, expert guide makes it all crystal clear. MacOS Mojave gives the Mac more polish, power, and pep-- and in your hands, you hold the ultimate guide to unlocking its potential.**

### Under an Ionized Sky

#### From Chemtrails to Space Fence Lockdown

Feral House **It is difficult to believe that our planet has been weaponized before our very eyes, but that is exactly what has happened. First, we were seduced by the convenience of a wireless world; then, atmospheric weather experimentation in the guise of carbons "climate change" converted the air we breathe into an antenna. Now, the geo-engineering we've been subjected to for two decades is being normalized as the "Star Wars" Space Fence rises around and within us. Is this the Space Age we were promised?**

#### MacBook For Dummies

John Wiley & Sons **Get the most out of your MacBook Your new MacBook is sleek and powerful, and this down-to-earth guide makes it easier than ever to navigate, personalize, and maximize what it can help you accomplish. From taking it out of the box and turning it on for the first time to file storage and security, to downloading apps and working with iCloud, MacBook For Dummies helps you discover—all in one place—everything your laptop can do. Ultra-light, ultra-fast, and ultra-powerful, the MacBook is the coolest laptop around, and longtime Mac guru Mark L. Chambers is just the guy you want showing you the ropes. Inside, he shows you how to navigate the Mac desktop, customize your settings, surf the web and set up email, hook into a network, transfer your important documents from another PC or Mac, and troubleshoot with ease. You'll also get the inside scoop on the fun stuff like FaceTime video calling, Messages, Reminders, photos, videos, music, the Mac App Store, and more. Explore the new OS X Be productive with Keynote and Pages Get creative with Photos and iMovie Find tips for maintenance and security Whether you're a PC convert or a seasoned Apple enthusiast, this book helps you get the most of your magnificent MacBook!**

#### Strategic Financial Management Casebook

Academic Press **Strategic Financial Management Casebook strategically uses integrative case studies—cases that do not emphasize specific subjects such as capital budgeting or value based management—to provide a framework for understanding strategic financial management. By featuring holistic presentations, the book puts readers into the shoes of those responsible for the world's largest wealth creators. It covers strategies of growth, mergers and acquisitions, financial performance analysis over the past decade, wealth created in terms of stock returns since its listing in stock market, investment and financial decisions, cost of capital, and corporate valuation. In addition, the casebook also discusses corporate restructuring activities undertaken by each company. Each chapter follows a template to facilitate learning, and each features an Excel-based case analysis worksheet that includes a complete data set for financial analysis and valuation. Introduces a conceptual framework for integrating strategy and finance for value creation**

**Emphasizes the roles of corporate governance, corporate social responsibility, and risk management in value creation Encourages an analysis of investment, financing, and dividend decisions Examines non-financial factors that contribute to value**

#### Emergency Department Critical Care

Springer Nature **This comprehensive book provides practical guidance on the care of the critical patient in the emergency department. It focuses on the ED physician or provider working in a community hospital where, absent the consulting specialists found in a large academic center, the provider must evaluate and stabilize critically ill and injured patients alone. Structured in an easily accessible format, chapters present fundamental information in tables, bullet points, and flow diagrams. Emergency medicine scenarios covered across 38 chapters include acute respiratory failure, spinal cord Injuries, seizures and status epilepticus, care of the newborn, and end-of-life care. Written by experts in the field, Emergency Department Critical Care is an essential resource for practicing emergency physicians and trainees, internists and family physicians, advance practice nurses, and physician's assistants who provide care in emergency departments and urgent care centers.**

#### Don't go there. It's not safe. You'll die. And other more >> rational advice for overlanding Mexico & Central America

Life Remotely

#### macOS Big Sur

#### The Complete Beginners and Seniors Guide to Unlock macOS 11

Colombo Publishing Company **You just bought a Mac but you don't know… how to pass data from your old pc the BigSur operating system and would like to discover all the features If you don't want to waste time on dispersed online searches, here you have at your disposal the most complete and up-to-date guide on Apple's operating system. You will understand step-by-step how to best use your new device through simple and effective tips. Quality, innovation, design. If you have an Apple device in your hands, you know exactly what I'm talking about. It is certainly much more intuitive than others, BUT it is also true that not having an instruction booklet limits the discovery of functions that simplify many processes. The new Big Sur operating system represents a real revolution, so much so that it is considered one of the most important updates, if not the most important, in recent years, as well as the most advanced desktop OS in the world. Would you like to receive more information about it and, above all, would you like a guide to help you understanding how to install macOS Big Sur on your Mac? The point is: why do you have to try, if you can have all the information that will save you time and avoid unnecessary hassle? With this book you will have a step-by-step guide to help you better enjoy the experience with the BigSur operating system and get all the information that will allow you to make the most of it. Here's what you will find inside: • What's new in Mac Os Big Sur • Switching from Pc to Mac: the steps to do • The basics of the traditional features such as the desktop, finder, dock, launchpad and navigation • How to set up and use email, iMessage, and FaceTime video chatchat • Apple Services: how to acces Icloud, listen to your music with • Apple Music and the iTunes Store • System preferences and parental controls • How to care about battery life and software updates … and much more! You are a few steps to get started… Click the "Buy-now" button to avoid confusion and master your Mac today!**

#### Exploring MacOS Big Sur Edition

#### The Illustrated, Practical Guide to Using your Mac

Elluminet Press **Updated to cover the Big Sur release of MacOS, Exploring Apple Mac will help you to understand the fundamentals of your Mac and unlock its potential. Written in a clear and accessible way using illustrations, screenshots, video demos, and easy to follow instructions, Exploring Apple Mac will help you: Install or upgrade to Big Sur and explore new features Master the desktop, dock, finder, launchpad and navigation To use Notification Centre, Handoff, Spaces, and Universal Clipboard Organising files and folders Search the web with the Safari Web Browser Keep in touch using email, iMessage, and FaceTime video chat Learn about apps such as weather, news, stock, and voice memos How to download apps from the App Store Organise and listen to your music with Music App Use Apple Music and the iTunes Store Download movies, and TV Programs Getting started with Pages, Keynote and Numbers Using iCloud storage Get to know Siri Using the photos app, iMovie and a whole lot more... Finally, maintenance tips to help you keep your Mac running smoothly complete this invaluable guide. You'll want to keep this edition handy as you make your way around the new OS.**

#### Wireless and Mobile Device Security

Jones & Bartlett Learning **Written by an industry expert, Wireless and Mobile Device Security explores the evolution of wired networks to wireless networking and its impact on the corporate world.**

#### Macbook Pro 194 Success Secrets - 194 Most Asked Questions on Macbook Pro - What You Need to Know

Emereo Publishing **Experience MacBook Pro. Second propagation (unibody) MacBook Pro 13-inch There has never been a MacBook Pro Guide like this. It contains 194 answers, much more than you can imagine; comprehensive answers and extensive details and references, with insights that have never before been offered in print. Get the information you need- fast! This all-embracing guide offers a thorough view of key knowledge and detailed insight. This Guide introduces what you want to know about MacBook Pro. A quick look inside of some of the subjects covered: SK Hynix, GeForce 8800 - GeForce 8600M Series, Mac OS X v10.8 - History, MacBook family - Products, MacBook Pro - Third generation (Retina), Touchpad - Use in devices, Mac OS X Snow Leopard Reception, PowerBook - PowerBook G4, Mac OS X Snow Leopard 64-bit architecture, Wide VGA - Aspect ratio, IMac - Updates, Loongson - Loongson 3A laptop, MacBook family - Comparison of MacBook family models, Pentalobe, Macintosh hardware - Internal slots, Phil Schiller - Career, MacBook Pro - Design, Apple Thunderbolt Display - 27 Thunderbolt Display model, Mac OS X Snow Leopard Release history, Mac OS X Snow Leopard - Release history, Wide VGA - WSXGA+ (1680x1050), Mac Mini - Structure, AirPort Integrated AirPort Extreme 802.11a/b/g and /n cards, MacBook Air, iWork - History, Thunderbolt (interface) - Description, Get a Mac - North American campaign, Apple community - 9to5Mac, Macintosh computer, Apple Worldwide Developers Conference - 2000s, Genius Bar - Store layout, ExpressCard/34 - Availability, AirPlay - AirPlay Mirroring, Laptop computer - Netbook, WWDC 2013 - 2000s, Mac OS X v10.7 - System requirements, OS X Mountain Lion - History, Macintosh - Transition to Intel, Thunderbolt (Intel) - Early versions of Thunderbolt, WWDC 2013 - 2010s, Pwn2Own - Rules, Mac OS X v10.6 - 64-bit architecture, PowerBook - Discontinuation, and much more...**

#### Vietnam War: The Essential Reference Guide

#### The Essential Reference Guide

ABC-CLIO **The Vietnam War was one of America's longest, bloodiest, and most controversial wars. This volume examines the complexities of this protracted conflict and explains why the lessons learned in Vietnam are still highly relevant today. • More than 45 contributors, including Robert K. Brigham, Cecil B. Currey, Arnold R. Isaacs, Lewis Sorley, Spencer C. Tucker, and David T. Zabecki • Introductory essays provide a broad overview of the Vietnam War and help readers understand the causes and consequences of the conflict • Maps depicting South Vietnam, infiltration routes, and key battles**

#### Comprehensive Healthcare Simulation: Operations, Technology, and Innovative Practice

Springer **This practical guide provides a focus on the implementation of healthcare simulation operations, as well as the type of professional staff required for developing effective programs in this field. Though there is no single avenue in which a person pursues the career of a healthcare simulation technology specialist (HSTS), this book outlines the extensive knowledge and variety of skills one must cultivate to be effective in this role. This book begins with an introduction to healthcare simulation, including personnel, curriculum, and physical space. Subsequent chapters address eight knowledge/skill domains core to the essential aspects of an HSTS. To conclude, best practices and innovations are provided, and the benefits of developing a collaborative relationship with industry stakeholders are discussed. Expertly written text throughout the book is supplemented with dozens of high-quality color illustrations, photographs, and tables. Written and edited by leaders in the field, Comprehensive Healthcare Simulation: Operations, Technology, and Innovative Practice is optimized for a variety of learners, including healthcare educators, simulation directors, as well as those looking to pursue a career in simulation operations as healthcare simulation technology specialists.**

# Fast and Effective Embedded Systems Design

#### Applying the ARM mbed

Newnes **Fast and Effective Embedded Systems Design is a fast-moving introduction to embedded systems design, applying the innovative ARM mbed and its web-based development environment. Each chapter introduces a major topic in embedded systems, and proceeds as a series of practical experiments, adopting a "learning through doing" strategy. Minimal background knowledge is needed to start. C/C++ programming is applied, with a step-by-step approach which allows you to get coding quickly. Once the basics are covered, the book progresses to some "hot" embedded issues – intelligent instrumentation, wireless and networked systems, digital audio and digital signal processing. In this new edition all examples and peripheral devices are updated to use the most recent libraries and peripheral devices, with increased technical depth, and introduction of the "mbed enabled" concept. Written by two experts in the field, this book reflects on the experimental results, develops and matches theory to practice, evaluates the strengths and weaknesses of the technology and techniques introduced, and considers applications in a wider context. New Chapters on: Bluetooth and ZigBee communication Internet communication and control, setting the scene for the 'Internet of Things' Digital Audio, with high-fidelity applications and use of the I2S bus Power supply, and very low power applications The development process of moving from prototyping to small-scale or mass manufacture, with a commercial case study. Updates all examples and peripheral devices to use the most recent libraries and peripheral products Includes examples with touch screen displays and includes high definition audio input/output with the I2S interface Covers the development process of moving from prototyping to small-scale or mass manufacture with commercial case studies Covers hot embedded issues such as intelligent instrumentation, networked systems, closed loop control, and digital signal processing**

#### Shelters, Shacks and Shanties

Library of Alexandria **ÊIf my present reader happens to be a Boy Scout or a scout-master who wants the scouts to build a tower for exhibition purposes, he can do so by following the directions here given, but if there is real necessity for haste in the erection of this tower, of course we cannot build one as tall as we might where we have more time. With a small tower all the joints may be quickly lashed together with strong, heavy twine, rope, or even wire; and in the wilderness it will probably be necessary to bind the joints with pliable roots, or cordage made of bark or withes; but as this is not a book on woodcraft we will suppose that the reader has secured the proper material for fastening the joints of the frame of this signal-tower and he must now shoulder his axe and go to the woods in order to secure the necessary timber. First let him cut eight straight polesÑthat is, as straight as he can find them. These poles should be about four and one half inches in diameter at their base and sixteen and one half feet long. After all the branches are trimmed off the poles, cut four more sticks each nine feet long and two and a half or three inches in diameter at the base; when these are trimmed into shape one will need twenty six or seven more stout**

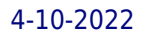

**sticks each four and one half feet long for braces and for flooring for the platform.**